#### CLRS 17

#### Propósito:

Analisar sequência de operações ou iterações onde o pior caso individual não reflete o pior caso da sequência.

K ロ ▶ K 個 ▶ K 할 > K 할 > 1 할 > 1 이익어

#### Propósito:

Analisar sequência de operações ou iterações onde o pior caso individual não reflete o pior caso da sequência.

#### Consequência:

Melhora análises de pior caso que baseiem-se diretamente no pior caso de uma operação/iteração e dão delimitação frouxa para o tempo de pior caso da sequência.

**KORKA SERKER ORA** 

#### Propósito:

Analisar sequência de operações ou iterações onde o pior caso individual não reflete o pior caso da sequência.

#### Consequência:

Melhora análises de pior caso que baseiem-se diretamente no pior caso de uma operação/iteração e dão delimitação frouxa para o tempo de pior caso da sequência.

**KORKA BRADE KORA** 

#### Métodos:

- $\blacktriangleright$  agregado
- $\triangleright$  por créditos
- $\triangleright$  potencial

Considere um contador binário, inicialmente zerado, representado em vetor  $A[0..n-1]$ , onde cada  $A[i] \in \{0,1\}$ .

**K ロ X K 레 X K 회 X X 회 X 및 X X X X X 전** 

Considere um contador binário, inicialmente zerado, representado em vetor  $A[0..n-1]$ , onde cada  $A[i] \in \{0,1\}$ .

**K ロ X K 레 X K 회 X X 회 X 및 X X X X X 전** 

Operação: incrementa.

Considere um contador binário, inicialmente zerado, representado em vetor  $A[0..n-1]$ , onde cada  $A[i] \in \{0,1\}$ .

**KORKA BRADE KORA** 

Operação: incrementa.

```
Incrementa (A, n)1 \quad i \leftarrow 02 enquanto i < n e A[i] = 1 faça
3 A[i] \leftarrow 04 i \leftarrow i + 15 se i < n6 então A[i] \leftarrow 1
```
Considere um contador binário, inicialmente zerado, representado em vetor  $A[0..n-1]$ , onde cada  $A[i] \in \{0,1\}$ .

**KORKAR KERKER EL VOLO** 

Operação: incrementa.

```
Incrementa (A, n)1 \quad i \leftarrow 02 enquanto i < n e A[i] = 1 faça
3 A[i] \leftarrow 04 i \leftarrow i + 15 se i < n6 então A[i] \leftarrow 1
```
Consumo de tempo no pior caso: Θ(n)

Considere um contador binário, inicialmente zerado, representado em vetor  $A[0..n-1]$ , onde cada  $A[i] \in \{0,1\}$ .

Operação: Incrementa.

Consumo de tempo no pior caso: Θ(n).

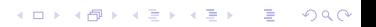

Considere um contador binário, inicialmente zerado, representado em vetor  $A[0..n-1]$ , onde cada  $A[i] \in \{0,1\}$ .

**KORKA BRADE KORA** 

Operação: Incrementa.

Consumo de tempo no pior caso: Θ(n).

O odômetro dá uma volta completa a cada 2<sup>n</sup> execuções do Incrementa.

Considere um contador binário, inicialmente zerado, representado em vetor  $A[0..n-1]$ , onde cada  $A[i] \in \{0,1\}$ .

Operação: Incrementa.

Consumo de tempo no pior caso: Θ(n).

O odômetro dá uma volta completa a cada 2<sup>n</sup> execuções do Incrementa.

Quanto tempo para o odômetro dar uma volta completa?

**KORKAR KERKER EL VOLO** 

Considere um contador binário, inicialmente zerado, representado em vetor  $A[0..n-1]$ , onde cada  $A[i] \in \{0,1\}$ .

Operação: Incrementa.

Consumo de tempo no pior caso: Θ(n).

O odômetro dá uma volta completa a cada 2<sup>n</sup> execuções do Incrementa.

Quanto tempo para o odômetro dar uma volta completa? Leva  $O(n2^n)$ .

**KORKAR KERKER EL VOLO** 

Considere um contador binário, inicialmente zerado, representado em vetor  $A[0..n-1]$ , onde cada  $A[i] \in \{0,1\}$ .

Operação: Incrementa.

Consumo de tempo no pior caso: Θ(n).

O odômetro dá uma volta completa a cada 2<sup>n</sup> execuções do Incrementa.

Quanto tempo para o odômetro dar uma volta completa? Leva  $O(n2^n)$ .

**KORKAR KERKER EL VOLO** 

Será que é  $\Theta(n2^n)$ ?

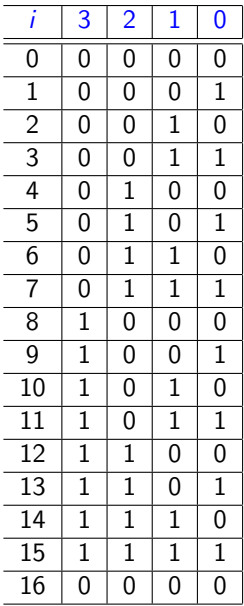

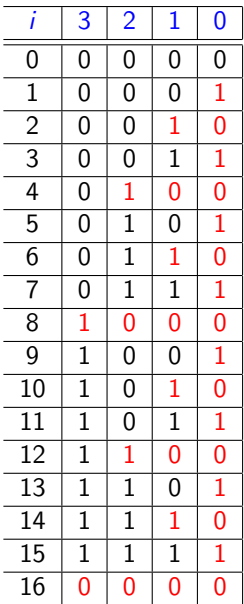

Custo da volta completa é proporcional ao número de vezes que os bits são alterados.

K ロ ▶ K 個 ▶ K 할 > K 할 > 1 할 > 1 이익어

Custo da volta completa é proporcional ao número de vezes que os bits são alterados.

**KORKA BRADE KORA** 

bit 0 muda 2<sup>n</sup> vezes bit 1 muda 2<sup>n−1</sup> vezes bit 2 muda 2n−<sup>2</sup> vezes · · · bit  $n - 2$  muda 4 vezes bit  $n - 1$  muda 2 vezes

· · ·

Custo da volta completa é proporcional ao número de vezes que os bits são alterados.

bit 0 muda 2<sup>n</sup> vezes bit 1 muda 2<sup>n−1</sup> vezes bit 2 muda 2n−<sup>2</sup> vezes

bit  $n - 2$  muda 4 vezes bit  $n - 1$  muda 2 vezes

Total de alterações de bits:  $\sum_{i=1}^{n} 2^i < 2 \cdot 2^n$ .

**KORKA BRADE KORA** 

· · ·

Custo da volta completa é proporcional ao número de vezes que os bits são alterados.

bit 0 muda 2<sup>n</sup> vezes bit 1 muda 2<sup>n−1</sup> vezes bit 2 muda 2n−<sup>2</sup> vezes

bit  $n - 2$  muda 4 vezes bit  $n - 1$  muda 2 vezes

Total de alterações de bits:  $\sum_{i=1}^{n} 2^i < 2 \cdot 2^n$ .

**KORKA BRADE KORA** 

Custo da volta completa: Θ(2<sup>n</sup>).

Custo da volta completa é proporcional ao número de vezes que os bits são alterados.

bit 0 muda 2<sup>n</sup> vezes bit 1 muda 2<sup>n−1</sup> vezes bit 2 muda 2n−<sup>2</sup> vezes · · ·

bit  $n - 2$  muda 4 vezes bit  $n - 1$  muda 2 vezes

Total de alterações de bits:  $\sum_{i=1}^{n} 2^i < 2 \cdot 2^n$ .

**KORKA BRADE KORA** 

Custo da volta completa: Θ(2<sup>n</sup>). Custo amortizado por Incrementa: Θ(1).

Atribuímos um número fixo de créditos por operação Incrementa de modo a pagar por toda alteração de bit.

Atribuímos um número fixo de créditos por operação Incrementa de modo a pagar por toda alteração de bit.

**K ロ X K 레 X K 회 X X 회 X 및 X X X X X 전** 

Objetivo: atribuir o menor número possível de créditos que seja ainda suficiente para pagar por todas as alterações.

Atribuímos um número fixo de créditos por operação Incrementa de modo a pagar por toda alteração de bit.

**KORKA BRADE KORA** 

Objetivo: atribuir o menor número possível de créditos que seja ainda suficiente para pagar por todas as alterações.

Relembre...

```
Incrementa (A, n)1 \quad i \leftarrow 02 enquanto i < n e A[i] = 1 faca
3 A[i] \leftarrow 05 i \leftarrow i + 16 se i < n7 então A[i] \leftarrow 1
```
Atribuímos 2 créditos por Incrementa.

```
Incrementa (A, n)1 \quad i \leftarrow 02 enquanto i < n e A[i] = 1 faça
3 A[i] \leftarrow 04 i \leftarrow i + 15 se i < n6 então A[i] \leftarrow 1
```
**KORKA SERKER ORA** 

Atribuímos 2 créditos por Incrementa.

```
Incrementa (A, n)1 \quad i \leftarrow 02 enquanto i < n e A[i] = 1 faça
3 A[i] \leftarrow 04 i \leftarrow i + 15 se i < n6 então A[i] \leftarrow 1
```
Um é usado para pagar pela alteração da linha 6.

**KORKA BRADE KORA** 

Atribuímos 2 créditos por Incrementa.

```
Incrementa (A, n)1 \quad i \leftarrow 02 enquanto i < n e A[i] = 1 faça
3 A[i] \leftarrow 04 i \leftarrow i + 15 se i < n6 então A[i] \leftarrow 1
```
Um é usado para pagar pela alteração da linha 6.

O outro fica armazenado sobre o bit alterado na linha 6.

**KORKA BRADE KORA** 

Atribuímos 2 créditos por Incrementa.

```
Incrementa (A, n)1 \quad i \leftarrow 02 enquanto i < n e A[i] = 1 faça
3 A[i] \leftarrow 04 i \leftarrow i + 15 se i < n6 então A[i] \leftarrow 1
```
Um é usado para pagar pela alteração da linha 6.

O outro fica armazenado sobre o bit alterado na linha 6.

**KORKA BRADE KORA** 

Há um crédito armazenado sobre cada bit que vale 1.

Atribuímos 2 créditos por Incrementa.

```
Incrementa (A, n)1 \quad i \leftarrow 02 enquanto i < n e A[i] = 1 faça
3 A[i] \leftarrow 04 i \leftarrow i + 15 se i < n6 então A[i] \leftarrow 1
```
Um é usado para pagar pela alteração da linha 6.

O outro fica armazenado sobre o bit alterado na linha 6.

Há um crédito armazenado sobre cada bit que vale 1.

Alterações da linha 3 são pagas por créditos armazenados por chamadas anteriores do Incrementa.

**K ロ X K 레 X K 회 X X 회 X 및 X X X X X 전** 

Atribuímos 2 créditos por Incrementa.

```
Incrementa (A, n)1 \quad i \leftarrow 02 enquanto i < n e A[i] = 1 faça
3 A[i] \leftarrow 04 i \leftarrow i + 15 se i < n6 então A[i] \leftarrow 1
```
Um é usado para pagar pela alteração da linha 6.

O outro fica armazenado sobre o bit alterado na linha 6.

O número de créditos armazenados em cada instante é o número de bits que valem 1, logo é sempre não negativo.

**KORKA BRADE KORA** 

Atribuímos 2 créditos por Incrementa.

```
Incrementa (A, n)1 \quad i \leftarrow 02 enquanto i < n e A[i] = 1 faça
3 A[i] \leftarrow 04 i \leftarrow i + 15 se i < n6 então A[i] \leftarrow 1
```
Um é usado para pagar pela alteração da linha 6.

O outro fica armazenado sobre o bit alterado na linha 6.

O número de créditos armazenados em cada instante é o número de bits que valem 1, logo é sempre não negativo. Custo amortizado por Incrementa: 2

**KORKAR KERKER EL VOLO** 

Seja  $\phi(A)$  o número de bits que valem 1 em  $A[0..n-1]$ .

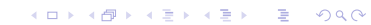

Seja  $\phi(A)$  o número de bits que valem 1 em  $A[0..n-1]$ .

Seja  $A_i$  o estado do contador  $A$  após o *i*-ésimo Incrementa.

**K ロ X K 레 X K 회 X X 회 X 및 X X X X X 전** 

Seja  $\phi(A)$  o número de bits que valem 1 em A[0.. n - 1].

Seja  $A_i$  o estado do contador  $A$  após o *i*-ésimo Incrementa. Note que  $\phi(A_0) = 0$  e  $\phi(A_i) > 0$ .

KID KA KERKER KID KO

Seja  $\phi(A)$  o número de bits que valem 1 em  $A[0..n-1]$ .

Seja  $A_i$  o estado do contador  $A$  após o *i*-ésimo Incrementa. Note que  $\phi(A_0) = 0$  e  $\phi(A_i) \geq 0$ .

Seja c<sub>i</sub> o número de bits alterados no *i*-ésimo Incrementa.

**K ロ X K 레 X K 회 X X 회 X 및 X X X X X 전** 

Seja  $\phi(A)$  o número de bits que valem 1 em  $A[0..n-1]$ .

Seja  $A_i$  o estado do contador A após o *i*-ésimo Incrementa. Note que  $\phi(A_0) = 0$  e  $\phi(A_i) > 0$ .

Seja c<sub>i</sub> o número de bits alterados no *i*-ésimo Incrementa.

Note que  $c_i \leq 1+t_i$  onde  $t_i$  é o número de bits 1 consecutivos no final do contador A.

Seja  $\phi(A)$  o número de bits que valem 1 em A[0..  $n-1$ ].

Seja  $A_i$  o estado do contador A após o *i*-ésimo Incrementa. Note que  $\phi(A_0) = 0$  e  $\phi(A_i) > 0$ .

Seja c<sub>i</sub> o número de bits alterados no *i*-ésimo Incrementa.

**KORKAR KERKER EL VOLO** 

Note que  $c_i \leq 1+t_i$  onde  $t_i$  é o número de bits 1 consecutivos no final do contador A.

Note que  $\phi(A_i) - \phi(A_{i-1}) \leq 1 - t_i$ .
Seja  $\phi(A)$  o número de bits que valem 1 em A[0..  $n-1$ ].

Seja  $A_i$  o estado do contador A após o *i*-ésimo Incrementa. Note que  $\phi(A_0) = 0$  e  $\phi(A_i) > 0$ .

Seja c<sub>i</sub> o número de bits alterados no *i*-ésimo Incrementa.

Note que  $c_i \leq 1+t_i$  onde  $t_i$  é o número de bits 1 consecutivos no final do contador A.

Note que  $\phi(A_i) - \phi(A_{i-1}) \leq 1 - t_i$ .

Seja  $\hat{c}_i = c_i + \phi(A_i) - \phi(A_{i-1}) \leq (1 + t_i) + (1 - t_i) = 2$ .

Seja  $\phi(A)$  o número de bits que valem 1 em  $A[0..n-1]$ . Seja  $A_i$  o estado do contador A após o *i*-ésimo Incrementa. Temos que  $\phi(A_0) = 0$  e  $\phi(A_i) > 0$ .

Seja c<sub>i</sub> o número de bits alterados no *i*-ésimo Incrementa e  $t_i$  é o número de bits 1 consecutivos no final do contador A. Temos que  $c_i \leq 1 + t_i$ .

**KORKA BRADE KORA** 

Seja  $\hat{c}_i = c_i + \phi(A_i) - \phi(A_{i-1}) \leq (1+t_i) + (1-t_i) = 2$ .

Seja  $\phi(A)$  o número de bits que valem 1 em  $A[0..n-1]$ . Seja  $A_i$  o estado do contador A após o *i*-ésimo Incrementa. Temos que  $\phi(A_0) = 0$  e  $\phi(A_i) > 0$ .

Seja c<sub>i</sub> o número de bits alterados no *i*-ésimo Incrementa e  $t_i$  é o número de bits 1 consecutivos no final do contador A. Temos que  $c_i \leq 1 + t_i$ .

Seja  $\hat{c}_i = c_i + \phi(A_i) - \phi(A_{i-1}) \leq (1+t_i) + (1-t_i) = 2$ .

Então o custo da volta completa é

$$
c = \sum_{i=1}^{2^n} c_i = \sum_{i=1}^{2^n} \hat{c}_i + \phi(A_0) - \phi(A_{2^n}) \leq \sum_{i=1}^{2^n} \hat{c}_i \leq 2 \cdot 2^n.
$$

**KORKAR KERKER EL VOLO** 

Seja  $\phi(A)$  o número de bits que valem 1 em  $A[0..n-1]$ . Seja  $A_i$  o estado do contador A após o *i*-ésimo Incrementa. Temos que  $\phi(A_0) = 0$  e  $\phi(A_i) \geq 0$ .

Seja c<sub>i</sub> o número de bits alterados no *i*-ésimo Incrementa e  $t_i$  é o número de bits 1 consecutivos no final do contador A. Temos que  $c_i \leq 1 + t_i$ .

Seja  $\hat{c}_i = c_i + \phi(A_i) - \phi(A_{i-1}) \leq (1+t_i) + (1-t_i) = 2$ .

Então o custo da volta completa é

$$
c = \sum_{i=1}^{2^n} c_i = \sum_{i=1}^{2^n} \hat{c}_i + \phi(A_0) - \phi(A_{2^n}) \leq \sum_{i=1}^{2^n} \hat{c}_i \leq 2 \cdot 2^n.
$$

**Custo amortizado por Incrementa: 2**  $\triangleright$  (valor do  $\hat{c}_i$ )

**KORKAR KERKER EL VOLO** 

Operações básica: empilha, desempilha.

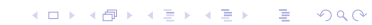

Operações básica: empilha, desempilha.

OP: operação única de acesso

Operações básica: empilha, desempilha.

OP: operação única de acesso

OP  $(n)$   $\triangleright$  exige que a pilha tenha  $\triangleright$  n elementos 1 desempilhe  $n$  itens da pilha

K ロ ▶ K 個 ▶ K 할 > K 할 > 1 할 > 1 이익어

2 empilhe um item na pilha

Operações básica: empilha, desempilha.

OP: operação única de acesso

OP  $(n)$   $\triangleright$  exige que a pilha tenha  $\triangleright$  n elementos 1 desempilhe  $n$  itens da pilha

**K ロ X K 레 X K 회 X X 회 X 및 X X X X X 전** 

2 empilhe um item na pilha

Consumo de tempo de  $\mathsf{OP}(n)$  é  $\Theta(n)$ .

Operações básica: empilha, desempilha.

OP: operação única de acesso

OP  $(n)$   $\triangleright$  exige que a pilha tenha  $\triangleright$  n elementos 1 desempilhe *n* itens da pilha

**KORKA BRADE KORA** 

2 empilhe um item na pilha

Consumo de tempo de OP(n) é Θ(n).

Sequência de m operações OP.

Consumo de tempo de uma operação no pior caso:  $\Theta(m)$ .

Operações básica: empilha, desempilha.

OP: operação única de acesso

OP  $(n)$   $\triangleright$  exige que a pilha tenha  $\triangleright$  n elementos 1 desempilhe *n* itens da pilha

**K ロ X K 레 X K 회 X X 회 X 및 X X X X X 전** 

2 empilhe um item na pilha

Consumo de tempo de OP(n) é Θ(n).

Sequência de m operações OP.

Consumo de tempo de uma operação no pior caso:  $\Theta(m)$ .

Qual o consumo total das m operações no pior caso?

Consumo de tempo de uma operação no pior caso: Θ(m).

Qual o consumo das m operações no pior caso?  $\Theta(m^2)$ ?

**K ロ X K 레 X K 회 X X 회 X 및 X X X X X 전** 

Consumo de tempo de uma operação no pior caso:  $\Theta(m)$ .

Qual o consumo das m operações no pior caso?  $\Theta(m^2)$ ?

Em aula...

 $\blacktriangleright$  análise por créditos Quantos créditos damos para cada chamada de OP?

**KORKA BRADE KORA** 

Consumo de tempo de uma operação no pior caso:  $\Theta(m)$ .

Qual o consumo das m operações no pior caso?  $\Theta(m^2)$ ?

Em aula...

 $\blacktriangleright$  análise por créditos Quantos créditos damos para cada chamada de OP?

 $\blacktriangleright$  análise por função potencial Qual seria uma boa função potencial neste caso?

**KORKA BRADE KORA** 

Vetor que sofre inserções. Cada inserção custa 1.

K ロ ▶ K @ ▶ K 할 ▶ K 할 ▶ | 할 | ⊙Q @

Vetor que sofre inserções. Cada inserção custa 1.

K □ ▶ K @ ▶ K 할 X K 할 X - 할 X - 9 Q Q \*

Inicialmente o vetor tem 0 posições.

Vetor que sofre inserções. Cada inserção custa 1.

Inicialmente o vetor tem 0 posições.

Na primeira inserção, um vetor com uma posição é alocado, e o item em questão é inserido.

**K ロ X K 레 X K 회 X X 회 X 및 X X X X X 전** 

Vetor que sofre inserções. Cada inserção custa 1.

Inicialmente o vetor tem 0 posições.

Na primeira inserção, um vetor com uma posição é alocado, e o item em questão é inserido.

4 0 > 4 4 + 4 = > 4 = > = + + 0 4 0 +

A cada inserção em que o vetor está cheio, antes da inserção propriamente dita, um vetor do dobro do tamanho é alocado, o vetor anterior é copiado para o novo vetor e depois é desalocado.

Vetor que sofre inserções. Cada inserção custa 1.

Inicialmente o vetor tem 0 posições.

Na primeira inserção, um vetor com uma posição é alocado, e o item em questão é inserido.

4 0 > 4 4 + 4 = > 4 = > = + + 0 4 0 +

A cada inserção em que o vetor está cheio, antes da inserção propriamente dita, um vetor do dobro do tamanho é alocado, o vetor anterior é copiado para o novo vetor e depois é desalocado.

O custo no pior caso de uma inserção é alto, pois pode haver uma realocação.

Para 
$$
i = 0, 1, 2, ..., n - 1
$$
,  

$$
c_{i+1} = \begin{cases} 1 & \text{se } i \text{ não é potência de 2} \\ i+1 & \text{se } i \text{ é potência de 2} \end{cases}
$$

Para 
$$
i = 0, 1, 2, ..., n - 1
$$
,  

$$
c_{i+1} = \begin{cases} 1 & \text{se } i \text{ não é potência de 2} \\ i+1 & \text{se } i \text{ é potência de 2} \end{cases}
$$

Método agregado:

$$
\sum_{i=0}^{n-1} c_{i+1} = n + (1 + 2 + 2^2 + \dots + 2^k)
$$

KO KKOKKERKER E 1990

onde  $k = |lg(n - 1)|$ .

Para 
$$
i = 0, 1, 2, ..., n - 1
$$
,  

$$
c_{i+1} = \begin{cases} 1 & \text{se } i \text{ não é potência de 2} \\ i+1 & \text{se } i \text{ é potência de 2} \end{cases}
$$

Método agregado:

$$
\sum_{i=0}^{n-1} c_{i+1} = n + (1 + 2 + 2^2 + \dots + 2^k)
$$

K ロ ▶ K @ ▶ K 할 ▶ K 할 ▶ | 할 | ⊙Q @

$$
\text{onde } k = \lfloor \lg(n-1) \rfloor.
$$
\n
$$
\text{Logo } \sum_{i=0}^{n-1} c_{i+1} = n + 2^{k+1} - 1 < n + 2n - 1 < 3n.
$$

Para 
$$
i = 0, 1, 2, ..., n - 1
$$
,  

$$
c_{i+1} = \begin{cases} 1 & \text{se } i \text{ não é potência de 2} \\ i+1 & \text{se } i \text{ é potência de 2} \end{cases}
$$

Método agregado:

$$
\sum_{i=0}^{n-1} c_{i+1} = n + (1 + 2 + 2^2 + \dots + 2^k)
$$

K ロ ▶ K @ ▶ K 할 ▶ K 할 ▶ | 할 | ⊙Q @

onde 
$$
k = \lfloor \lg(n-1) \rfloor
$$
.  
Logo  $\sum_{i=0}^{n-1} c_{i+1} = n + 2^{k+1} - 1 < n + 2n - 1 < 3n$ .

Custo amortizado por inserção: 3

Item velho: já estava no vetor durante a última realocação Item novo: item inserido após a última realocação.

Item velho: já estava no vetor durante a última realocação Item novo: item inserido após a última realocação.

K ロ ▶ K 個 ▶ K 할 > K 할 > 1 할 > 1 이익어

Atribuímos 3 créditos por inserção: um paga pela inserção do item, os outros dois são armazenados sobre o item.

Item velho: já estava no vetor durante a última realocação Item novo: item inserido após a última realocação.

K ロ ▶ K 個 ▶ K 할 > K 할 > 1 할 > 1 이익어

Atribuímos 3 créditos por inserção: um paga pela inserção do item, os outros dois são armazenados sobre o item.

Ao ocorrer uma realocação,

há dois créditos sobre cada item novo no vetor.

Item velho: já estava no vetor durante a última realocação Item novo: item inserido após a última realocação.

Atribuímos 3 créditos por inserção: um paga pela inserção do item, os outros dois são armazenados sobre o item.

Ao ocorrer uma realocação,

há dois créditos sobre cada item novo no vetor.

Isso paga cópia de todos os itens para o novo vetor pois, quando vetor está cheio, há um item novo para cada velho.

4 0 > 4 4 + 4 = > 4 = > = + + 0 4 0 +

Item velho: já estava no vetor durante a última realocação Item novo: item inserido após a última realocação.

Atribuímos 3 créditos por inserção: um paga pela inserção do item, os outros dois são armazenados sobre o item.

Ao ocorrer uma realocação,

há dois créditos sobre cada item novo no vetor.

Isso paga cópia de todos os itens para o novo vetor pois, quando vetor está cheio, há um item novo para cada velho.

Em outras palavras, o segundo crédito paga cópia do item na primeira realocação que acontecer após sua inserção,

Item velho: já estava no vetor durante a última realocação Item novo: item inserido após a última realocação.

Atribuímos 3 créditos por inserção: um paga pela inserção do item, os outros dois são armazenados sobre o item.

Ao ocorrer uma realocação,

há dois créditos sobre cada item novo no vetor.

Isso paga cópia de todos os itens para o novo vetor pois, quando vetor está cheio, há um item novo para cada velho.

Em outras palavras, o segundo crédito paga cópia do item na primeira realocação que acontecer após sua inserção, e o terceiro paga cópia de um item velho nesta mesma realocação.

- $T_i$ : tabela antes da inserção *i*
- $n_i$ : número de itens na tabela  $T_i s_i$ : tamanho da tabela  $T_i$ .

**K ロ X K 레 X K 회 X X 회 X 및 X X X X X 전** 

 $T_i$ : tabela antes da inserção *i* 

 $n_i$ : número de itens na tabela  $T_i - s_i$ : tamanho da tabela  $T_i$ .

K ロ ▶ K 個 ▶ K 할 > K 할 > 1 할 > 1 이익어

Seja  $\phi(\mathcal{T}_i)=2n_i-s_i$ .

 $T_i$ : tabela antes da inserção *i* 

 $n_i$ : número de itens na tabela  $T_i - s_i$ : tamanho da tabela  $T_i$ . Seja  $\phi(\mathcal{T}_i)=2n_i-s_i$ .

**K ロ X K 레 X K 회 X X 회 X 및 X X X X X 전** 

Como  $T_0$  é vazia,  $n_0 = s_0 = 0$ , e portanto  $\phi(T_0) = 0$ .

 $T_i$ : tabela antes da inserção *i* 

 $n_i$ : número de itens na tabela  $T_i - s_i$ : tamanho da tabela  $T_i$ . Seja  $\phi(\mathcal{T}_i)=2n_i-s_i$ .

4 0 > 4 4 + 4 = > 4 = > = + + 0 4 0 +

Como  $T_0$  é vazia,  $n_0 = s_0 = 0$ , e portanto  $\phi(T_0) = 0$ . Como não há remoção,  $n_i > s_i/2$ . Logo  $\phi(T_i) > 0$ .

 $T_i$ : tabela antes da inserção *i* 

 $n_i$ : número de itens na tabela  $T_i - s_i$ : tamanho da tabela  $T_i$ . Seja  $\phi(\mathcal{T}_i)=2n_i-s_i$ .

4 0 > 4 4 + 4 = > 4 = > = + + 0 4 0 +

Como  $T_0$  é vazia,  $n_0 = s_0 = 0$ , e portanto  $\phi(T_0) = 0$ . Como não há remoção,  $n_i > s_i/2$ . Logo  $\phi(T_i) > 0$ .

Lembre-se que 
$$
c_i = \begin{cases} 1 & \text{se } i - 1 \text{ não é potência de 2} \\ i & \text{se } i - 1 \text{ é potência de 2} \end{cases}
$$

 $T_i$ : tabela antes da inserção *i* 

 $n_i$ : número de itens na tabela  $T_i - s_i$ : tamanho da tabela  $T_i$ . Seja  $\phi(\mathcal{T}_i)=2n_i-s_i$ .

4 0 > 4 4 + 4 = > 4 = > = + + 0 4 0 +

Como  $T_0$  é vazia,  $n_0 = s_0 = 0$ , e portanto  $\phi(T_0) = 0$ . Como não há remoção,  $n_i > s_i/2$ . Logo  $\phi(T_i) > 0$ .

Lembre-se que  $c_i = \begin{cases} 1 & \text{se } i-1 \text{ não é potência de 2} \\ i & \text{se } i-1 \text{ é potência de 2} \end{cases}$ i se i − 1 é potência de 2

Custo amortizado:  $\hat{c}_i = c_i + \phi(T_i) - \phi(T_{i-1})$ 

 $T_i$ : tabela antes da inserção *i* 

 $n_i$ : número de itens na tabela  $T_i - s_i$ : tamanho da tabela  $T_i$ . Seja  $\phi(\mathcal{T}_i)=2n_i-s_i$ .

4 0 > 4 4 + 4 = > 4 = > = + + 0 4 0 +

Como  $T_0$  é vazia,  $n_0 = s_0 = 0$ , e portanto  $\phi(T_0) = 0$ . Como não há remoção,  $n_i > s_i/2$ . Logo  $\phi(T_i) > 0$ .

Lembre-se que  $c_i = \begin{cases} 1 & \text{se } i-1 \text{ não é potência de 2} \\ i & \text{se } i-1 \text{ é potência de 2} \end{cases}$ i se i − 1 é potência de 2

Custo amortizado:  $\hat{c}_i = c_i + \phi(T_i) - \phi(T_{i-1})$ 

Note que  $n_i = n_{i-1} + 1$ .

 $T_i$ : tabela antes da inserção *i* 

 $n_i$ : número de itens na tabela  $T_i - s_i$ : tamanho da tabela  $T_i$ . Seja  $\phi(\mathcal{T}_i)=2n_i-s_i$ .

Como  $T_0$  é vazia,  $n_0 = s_0 = 0$ , e portanto  $\phi(T_0) = 0$ . Como não há remoção,  $n_i > s_i/2$ . Logo  $\phi(T_i) > 0$ .

Lembre-se que  $c_i = \begin{cases} 1 & \text{se } i-1 \text{ não é potência de 2} \\ i & \text{se } i-1 \text{ é potência de 2} \end{cases}$ i se i − 1 é potência de 2

Custo amortizado:  $\hat{c}_i = c_i + \phi(T_i) - \phi(T_{i-1})$ 

Note que  $n_i = n_{i-1} + 1$ .

Se  $i - 1$  não é potência de 2, então  $c_i = 1$  e  $s_i = s_{i-1}$ .

4 0 > 4 4 + 4 = > 4 = > = + + 0 4 0 +
$T_i$ : tabela antes da inserção *i* 

 $n_i$ : número de itens na tabela  $T_i - s_i$ : tamanho da tabela  $T_i$ . Seja  $\phi(\mathcal{T}_i)=2n_i-s_i$ .

Como  $T_0$  é vazia,  $n_0 = s_0 = 0$ , e portanto  $\phi(T_0) = 0$ . Como não há remoção,  $n_i > s_i/2$ . Logo  $\phi(T_i) > 0$ .

Lembre-se que  $c_i = \begin{cases} 1 & \text{se } i-1 \text{ não é potência de 2} \\ i & \text{se } i-1 \text{ é potência de 2} \end{cases}$ i se i − 1 é potência de 2

Custo amortizado:  $\hat{c}_i = c_i + \phi(T_i) - \phi(T_{i-1})$ 

Note que  $n_i = n_{i-1} + 1$ .

Se  $i - 1$  não é potência de 2, então  $c_i = 1$  e  $s_i = s_{i-1}$ . Assim  $\hat{c}_i = 1 + (2n_i - s_i) - (2n_{i-1} - s_{i-1}) = 1 + 2 = 3.$ 

**KORKAR KERKER EL VOLO** 

 $T_i$ : tabela antes da inserção *i*  $n_i$ : número de itens na tabela  $T_i - s_i$ : tamanho da tabela  $T_i$ .  $\phi(\mathcal{T}_i)=2n_i-s_i.$ Lembre-se que  $c_i = \begin{cases} 1 & \text{se } i-1 \text{ não é potência de 2} \\ i & \text{se } i-1 \text{ é potência de 2} \end{cases}$ i se i − 1 é potência de 2

**KORKA BRADE KORA** 

Custo amortizado:  $\hat{c}_i = c_i + \phi(T_i) - \phi(T_{i-1})$ 

Lembre-se que  $n_i = n_{i-1} + 1$ .

Se i − 1 é potência de 2, então . . .

 $T_i$ : tabela antes da inserção *i*  $n_i$ : número de itens na tabela  $T_i - s_i$ : tamanho da tabela  $T_i$ .  $\phi(\mathcal{T}_i)=2n_i-s_i.$ Lembre-se que  $c_i = \begin{cases} 1 & \text{se } i-1 \text{ não é potência de 2} \\ i & \text{se } i-1 \text{ é potência de 2} \end{cases}$ i se i − 1 é potência de 2

**KORKA BRADE KORA** 

Custo amortizado:  $\hat{c}_i = c_i + \phi(T_i) - \phi(T_{i-1})$ 

Lembre-se que  $n_i = n_{i-1} + 1$ .

Se i − 1 é potência de 2, então . . .  $c_i = i$ ,  $s_i = 2s_{i-1}$  e  $s_{i-1} = n_{i-1} = i-1$ .

 $T_i$ : tabela antes da inserção *i*  $n_i$ : número de itens na tabela  $T_i - s_i$ : tamanho da tabela  $T_i$ .  $\phi(\mathcal{T}_i)=2n_i-s_i.$ Lembre-se que  $c_i = \begin{cases} 1 & \text{se } i-1 \text{ não é potência de 2} \\ i & \text{se } i-1 \text{ é potência de 2} \end{cases}$ i se i − 1 é potência de 2

Custo amortizado:  $\hat{c}_i = c_i + \phi(T_i) - \phi(T_{i-1})$ 

Lembre-se que  $n_i = n_{i-1} + 1$ .

Se i − 1 é potência de 2, então . . .  $c_i = i$ ,  $s_i = 2s_{i-1}$  e  $s_{i-1} = n_{i-1} = i-1$ .

Assim

$$
\hat{c}_i = i + (2n_i - s_i) - (2n_{i-1} - s_{i-1})
$$

 $T_i$ : tabela antes da inserção *i*  $n_i$ : número de itens na tabela  $T_i - s_i$ : tamanho da tabela  $T_i$ .  $\phi(\mathcal{T}_i)=2n_i-s_i.$ Lembre-se que  $c_i = \begin{cases} 1 & \text{se } i-1 \text{ não é potência de 2} \\ i & \text{se } i-1 \text{ é potência de 2} \end{cases}$ i se i − 1 é potência de 2

Custo amortizado:  $\hat{c}_i = c_i + \phi(T_i) - \phi(T_{i-1})$ 

Lembre-se que  $n_i = n_{i-1} + 1$ .

Se i − 1 é potência de 2, então . . .  $c_i = i$ ,  $s_i = 2s_{i-1}$  e  $s_{i-1} = n_{i-1} = i-1$ .

Assim

$$
\begin{array}{rcl}\n\hat{c}_i & = & i + (2n_i - s_i) - (2n_{i-1} - s_{i-1}) \\
& = & i + 2 + s_{i-1} - s_i\n\end{array}
$$

 $T_i$ : tabela antes da inserção *i*  $n_i$ : número de itens na tabela  $T_i - s_i$ : tamanho da tabela  $T_i$ .  $\phi(\mathcal{T}_i)=2n_i-s_i.$ Lembre-se que  $c_i = \begin{cases} 1 & \text{se } i-1 \text{ não é potência de 2} \\ i & \text{se } i-1 \text{ é potência de 2} \end{cases}$ i se i − 1 é potência de 2

Custo amortizado:  $\hat{c}_i = c_i + \phi(T_i) - \phi(T_{i-1})$ 

Lembre-se que  $n_i = n_{i-1} + 1$ .

Se i − 1 é potência de 2, então . . .  $c_i = i$ ,  $s_i = 2s_{i-1}$  e  $s_{i-1} = n_{i-1} = i-1$ .

Assim

$$
\hat{c}_i = i + (2n_i - s_i) - (2n_{i-1} - s_{i-1})
$$
  
=  $i + 2 + s_{i-1} - s_i$   
=  $i + 2 + s_{i-1} - 2s_{i-1} = i + 2 - s_{i-1}$ 

 $T_i$ : tabela antes da inserção *i*  $n_i$ : número de itens na tabela  $T_i - s_i$ : tamanho da tabela  $T_i$ .  $\phi(\mathcal{T}_i)=2n_i-s_i.$ Lembre-se que  $c_i = \begin{cases} 1 & \text{se } i-1 \text{ não é potência de 2} \\ i & \text{se } i-1 \text{ é potência de 2} \end{cases}$ i se i − 1 é potência de 2 Custo amortizado:  $\hat{c}_i = c_i + \phi(T_i) - \phi(T_{i-1})$ 

Lembre-se que  $n_i = n_{i-1} + 1$ .

Se i − 1 é potência de 2, então . . .  $c_i = i$ ,  $s_i = 2s_{i-1}$  e  $s_{i-1} = n_{i-1} = i-1$ .

Assim

$$
\hat{c}_i = i + (2n_i - s_i) - (2n_{i-1} - s_{i-1})
$$
\n
$$
= i + 2 + s_{i-1} - s_i
$$
\n
$$
= i + 2 + s_{i-1} - 2s_{i-1} = i + 2 - s_{i-1}
$$
\n
$$
= i + 2 - (i - 1) = 3.
$$